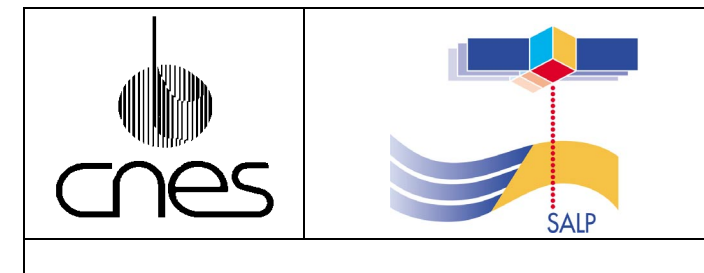

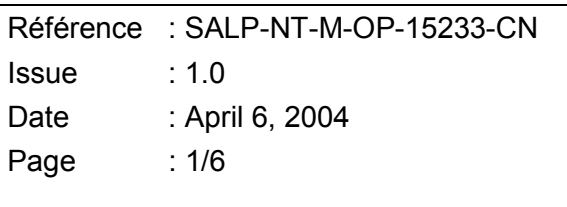

# **SALP**

## **GDR2MAR**

# **TECHNICAL NOTE**

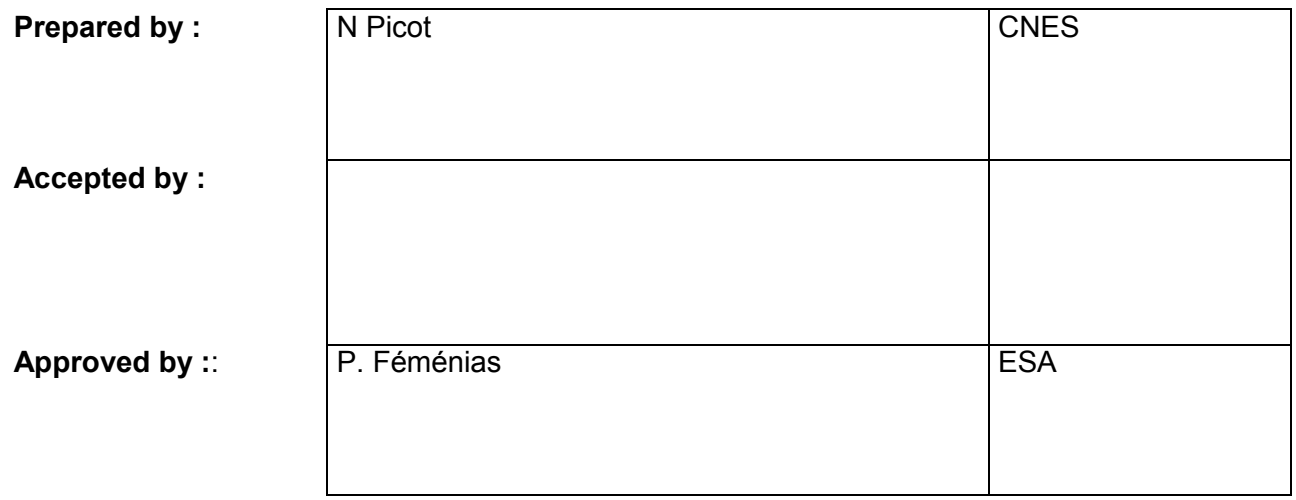

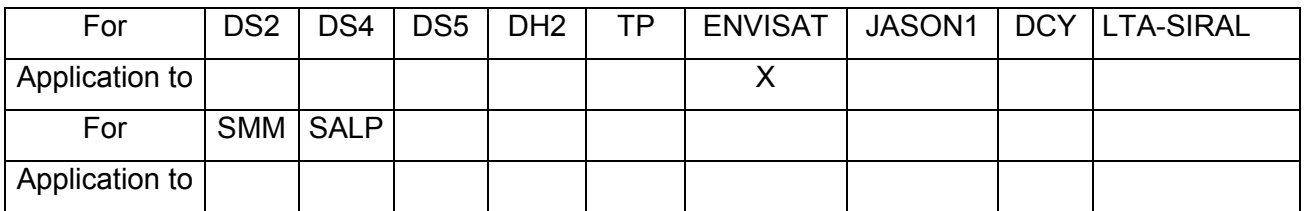

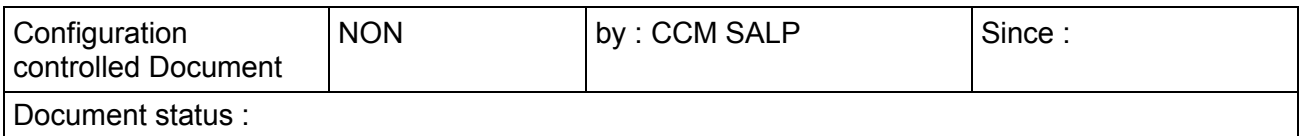

CNES – 18, avenue E. Belin 31401 Toulouse cedex 9 – Tel : 0561273131

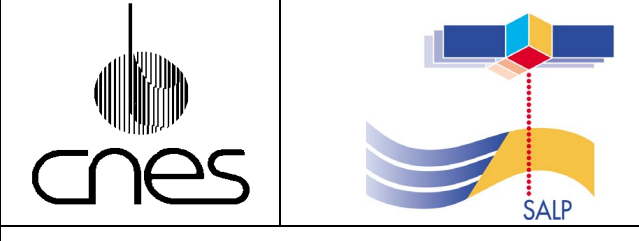

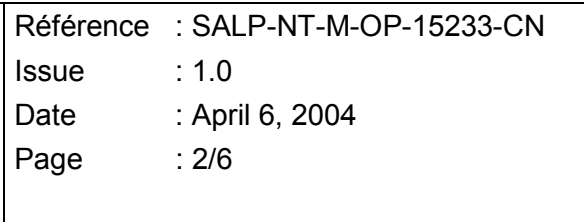

#### **SUMMARY**

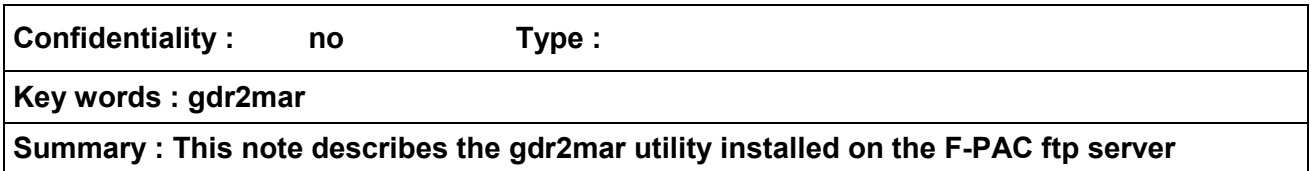

#### **DOCUMENT CHANGE RECORD**

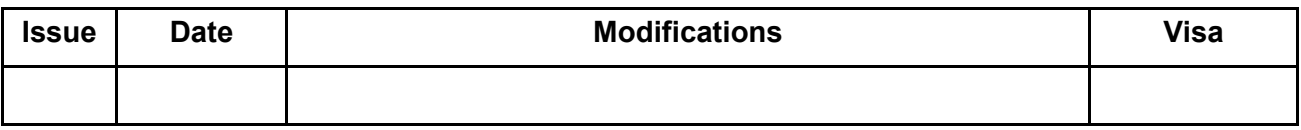

#### **ABBREVIATIONS**

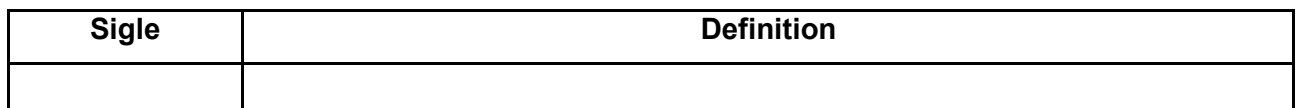

### **APPLICABLE AND REFERENCE DOCUMENTS**

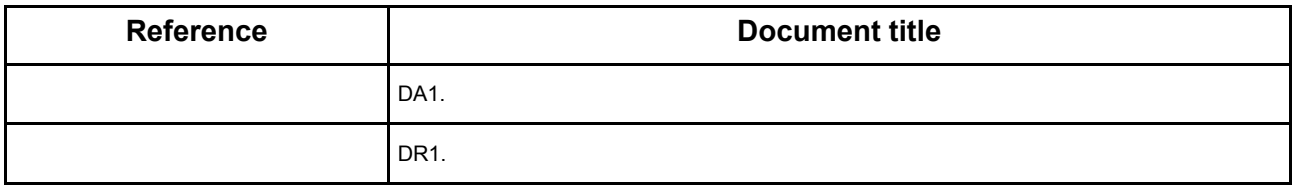

#### **TBC AND TBD LIST**

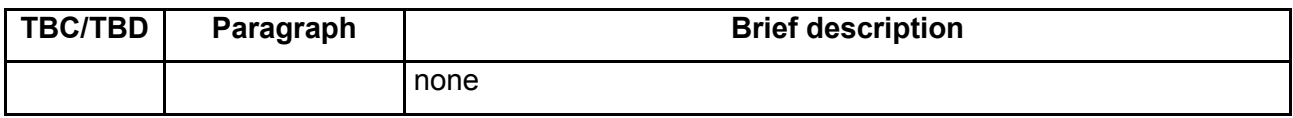

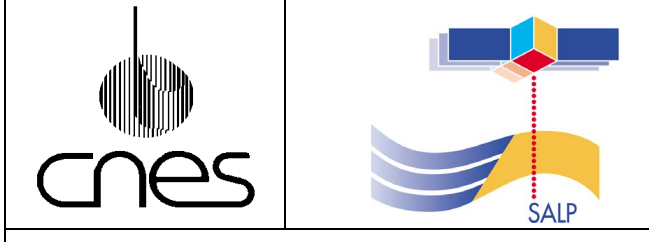

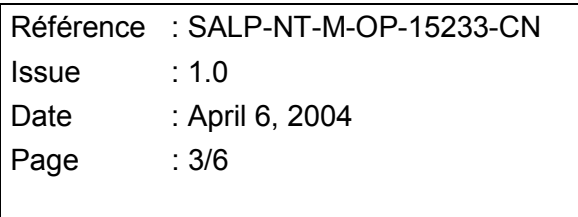

## **CONTENTS**

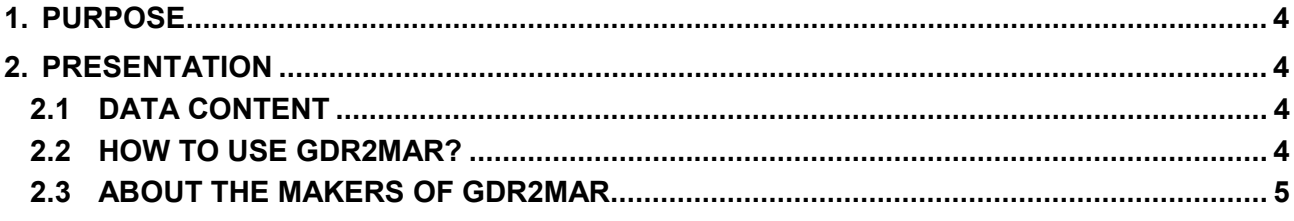

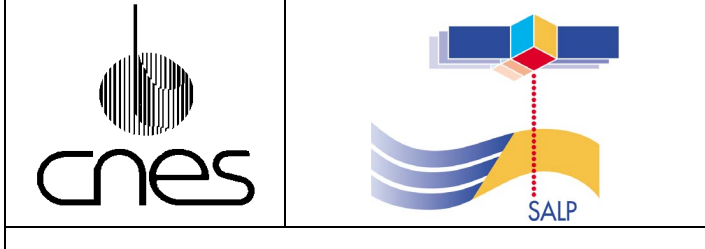

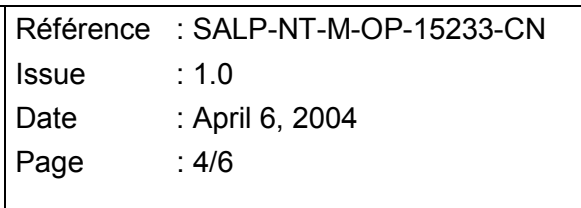

### **1. PURPOSE**

This document presents the GDR2MAR utility installed on the F-PAC configuration.

### **2. PRESENTATION**

The GDR2MAR utility is a program to convert the Envisat GDR altimeter data files into Meteo products, i.e. IMAR or FDMAR-like products (RA-2 Wind/Wave products "RA2\_WWV\_2P" files). The meteo, or MAR (for Marine Abridged Record) products are significantly smaller in size and still contain everything that most users of oceanic data might be interested in.

Both the GDR and MAR products are described in the Envisat Product Manuals ([http://envisat.esa.int/dataproducts/\)](http://envisat.esa.int/dataproducts/).

A MAR product contains an ocean oriented (only ocean retracker) subset of the FD/I/GDR. It is operationally made available for near real time or quasi near real time meteorological and oceanographic applications. These subsets are called, respectively, FDMAR and IMAR.

#### **2.1 DATA CONTENT**

The only differences between the proposed GMAR files produced by GDR2MAR tool and the official IMAR and FDMAR products are:

- 1. Peakiness values are provided in the GMAR products generated by GDR2MAR. The Ku-band peakiness is found in bytes 141-142 and the S-band peakiness is found in bytes 143-144 in each data record. Units are as in the GDR files.
- 2. The SPH descriptor will always say IMAR, irrespective of the data source.
- 3. The product file name, include the string ".mar" at the end.
- 4. The product descriptor includes the string MAR, where normally WWV is expected.

Note that the inclusion of the peakiness field for both Ku and S bands in the FDMAR and IMAR data products is currently planned.

#### **2.2 HOW TO USE GDR2MAR?**

When logged on the F-PAC ftp server, an user has simply to type (for each file to be converted):

"get RA2\_GDR\_*lotsofnumbers*.N1.mar"

the wu-ftp server will run the gdr2mar program and the user will get from ftp, the file suffixed by ".mar".

As an example to get the MAR product corresponding to GDR file named:

RA2\_GDR\_2POF-P20031229\_213430\_00003018A023\_00000\_09573\_2816.N1

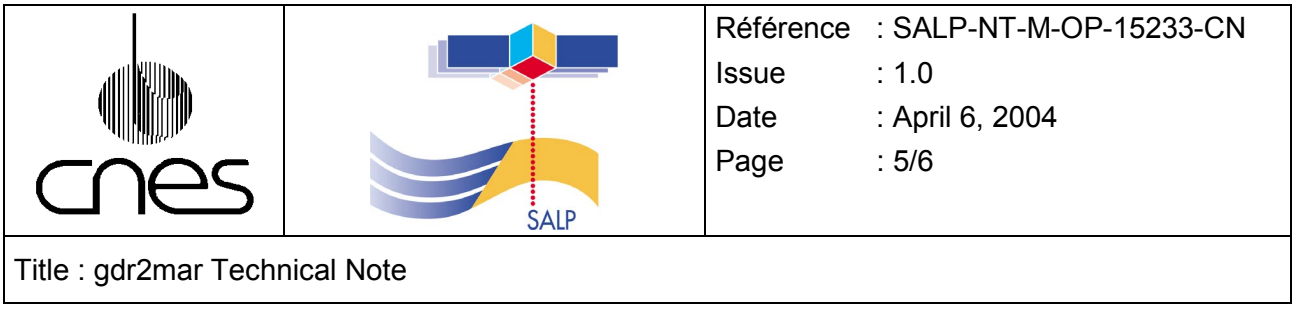

User has simply to type:

"get RA2\_GDR\_2POF-P20031229\_213430\_00003018A023\_00000\_09573\_2816.N1.mar"

#### **2.3 ABOUT THE MAKERS OF GDR2MAR**

The utility GDR2MAR has been developed by Remko Scharroo, NOAA/LSA and includes the FASTIO routines created by John Lillibridge, NOAA/LSA.

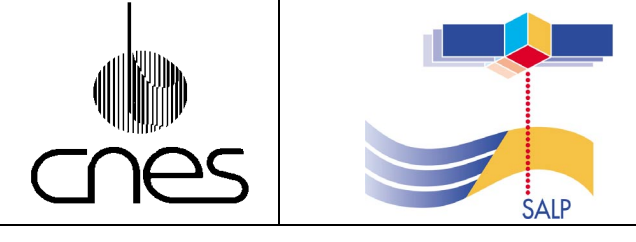

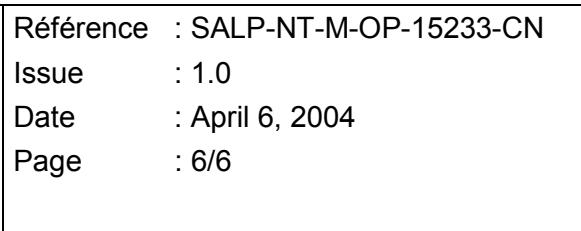

#### **DIFFUSION**

#### **INTERNAL :**

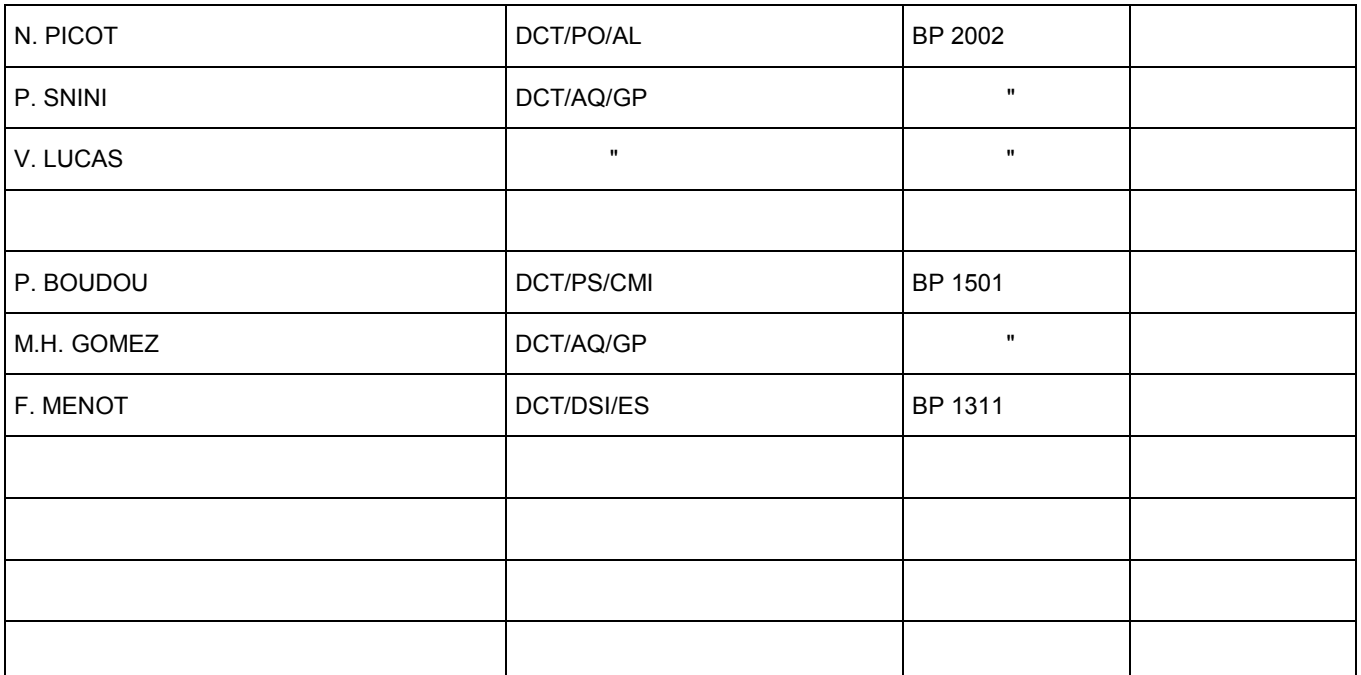

#### **EXTERNAL :**

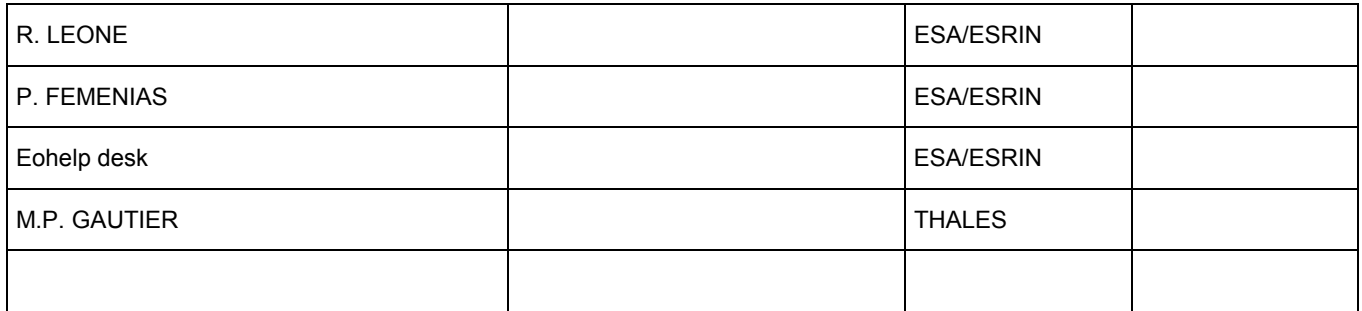

*(last page of the document)*